#### **SHiP Software / FAIRSHIP Status**

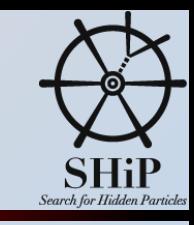

### OUTLINE

- **Framework**
- **Simulation** 
	- ◆ Geometry
	- **← Generators**
- **Reconstruction**

- Mailing list
	- [ship-software@cern.ch \(SHIP Collaboration mailing list dedicated to software \)](http://ship.web.cern.ch/ship/FairShip/HowTo_SecondAccountCreation.pdf)
	- Archive: <https://groups.cern.ch/group/ship-software/default.aspx>
- Biweekly meetings, Thursday 11am
- Web page
	- <http://ship.web.cern.ch/ship/FairShip/default.html>
	- Updated instructions for obtaining a SHiP account: [http://ship.web.cern.ch/ship/FairShip/HowTo\\_SecondAccountCreation.pdf](http://ship.web.cern.ch/ship/FairShip/HowTo_SecondAccountCreation.pdf)

### **Framework**

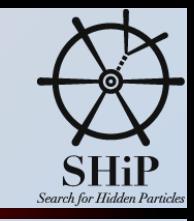

- FairSHiP is a lightweight simulation, reconstruction and analysis framework based on FairRoot (<https://fairroot.gsi.de/>)
- **M** There are three pillars:
	- FairSoft: contains most of the external tools, root, boost, geant4, pythia6/8, Genie, …
	- FairRoot, the framework: interaction with root, geant4, provides run manager, data persistency, …
	- ◆ FairSHiP: geometry, generators, reconstruction (trackfit using genfit), analysis, ...
- **8 Overall philosophy: Keep it simple.** 
	- Use Python as the glue between all the available tools and packages (FairSHiP specific).
- Latest major updates, August 2016
	- Move to gcc5.4.0 (except for lxplus, SLC6)
	- ROOT 6.06/08, XrootD 4.4.0

## **Software Distribution**

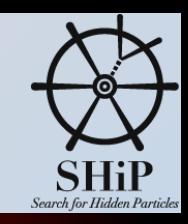

- **M** The three software packages, FairSoft, FairRoot and FairShip are available on <https://github.com/ShipSoft>
	- Download with **git clone<https://github.com/ShipSoft/XXX.git>**
	- Install with configure.sh ٠
	- Basic instructions are available at above link
- Compiled software for usage on Ixplus, gcc49/python2.7, also available on afs, [/afs/cern.ch/ship/sw/ShipSoft/XXX](/afs/cern.ch/ship/sw/ShipSoft/)
- Soon, /cvmfs/ship.cern.ch
	- Offers the possibility to provide versions for different operating systems
	- Will replace afs in future
- Also possible, via virtual machine container using Docker
	- [https://github.com/ShipSoft/FairShip/wiki/Linux:-Building-&-Running-FairShip-using-Virtual-](https://github.com/ShipSoft/FairShip/wiki/Linux:-Building-&-Running-FairShip-using-Virtual-Machine-container)٠ Machine-container (contact Andrey Ustyuzhanin)

## **Simulation / Geometry**

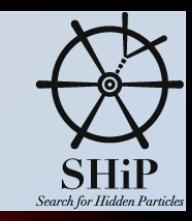

- Short Muon Shield, including magnetized hadron absorber
	- Implemented by Iaroslava, see <https://indico.cern.ch/event/474896/>

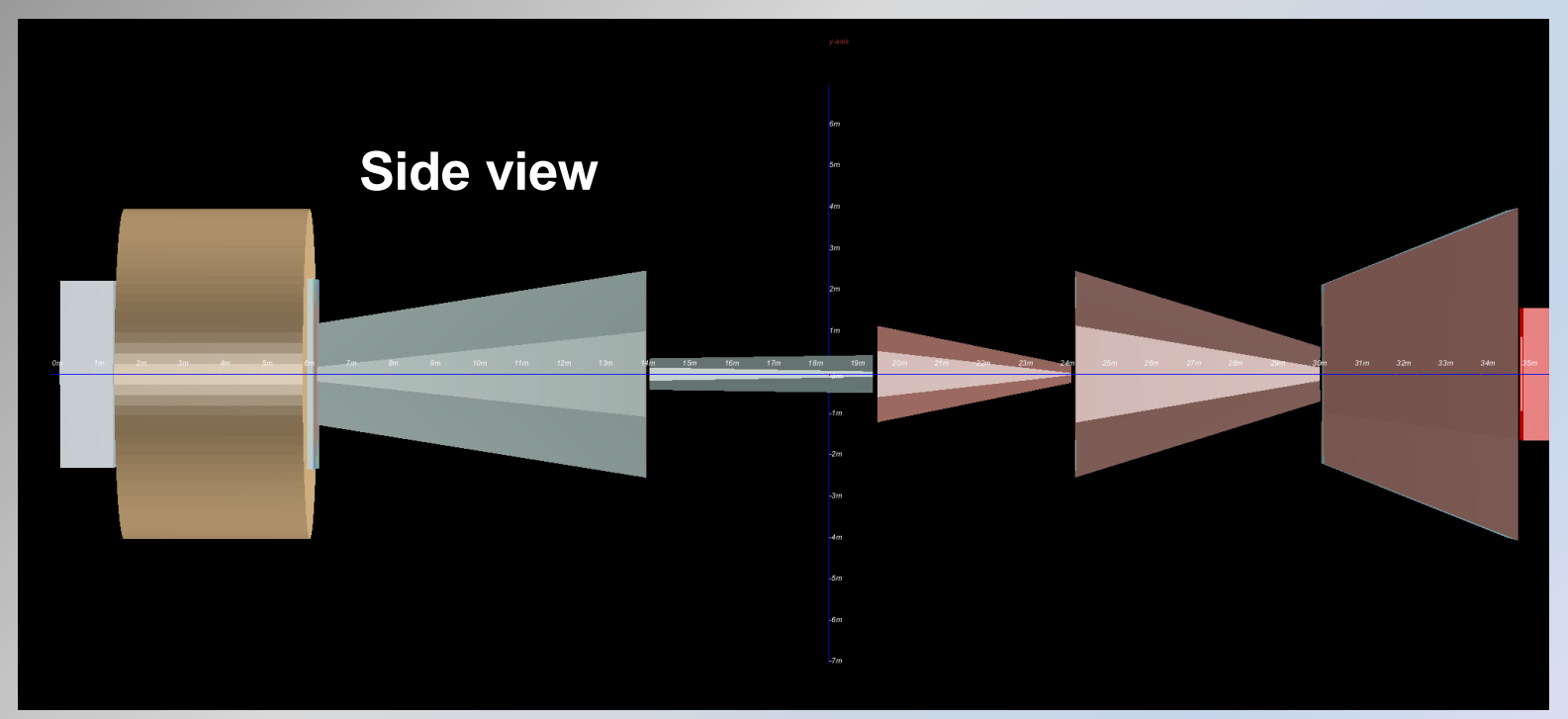

- End of muon shield now 35m after target, before 54m.
- Weight, now 1845t, before 2900t.

### **Simulation / Geometry II**

#### Muon free region (Hans, 8th [SHiP collaboration meeting](https://indico.cern.ch/event/508465/contributions/2166894/attachments/1289040/1918860/Minuit-shields.pdf))

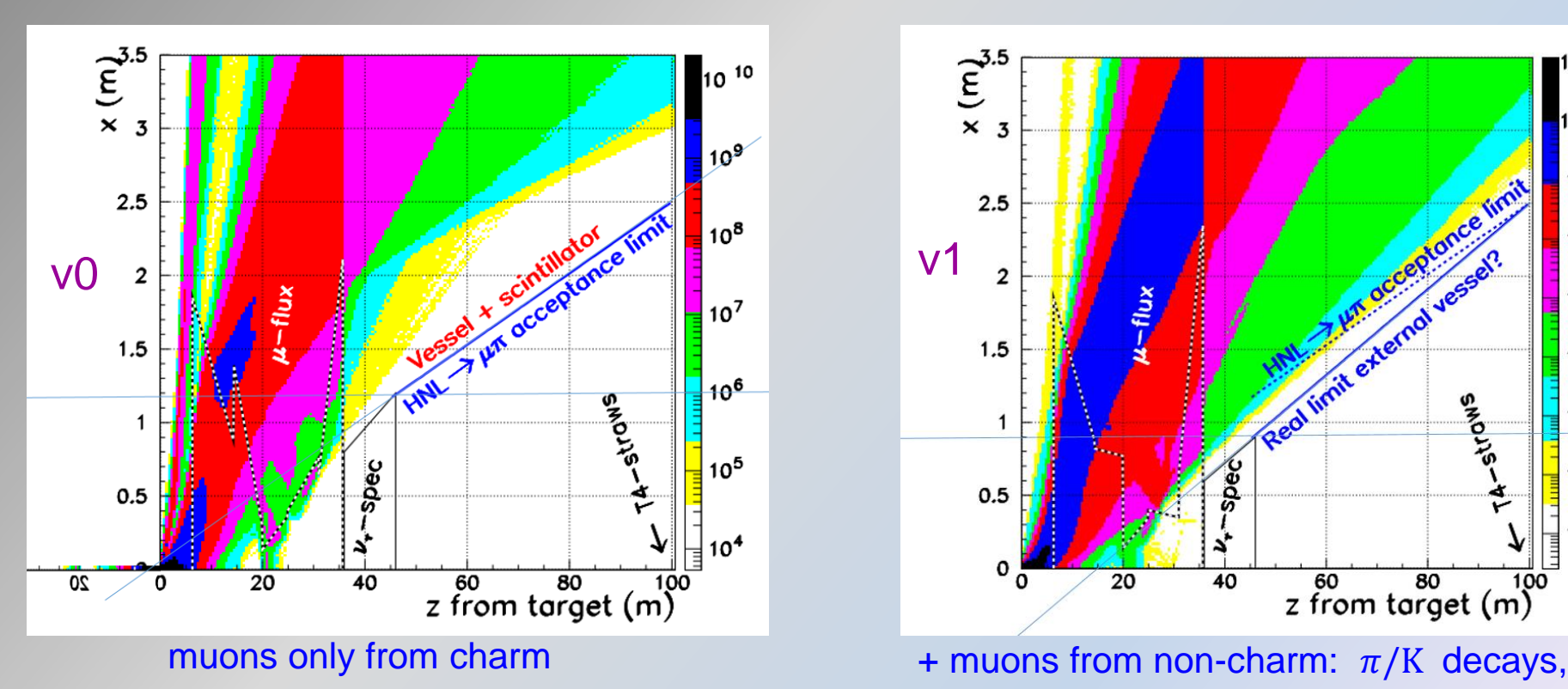

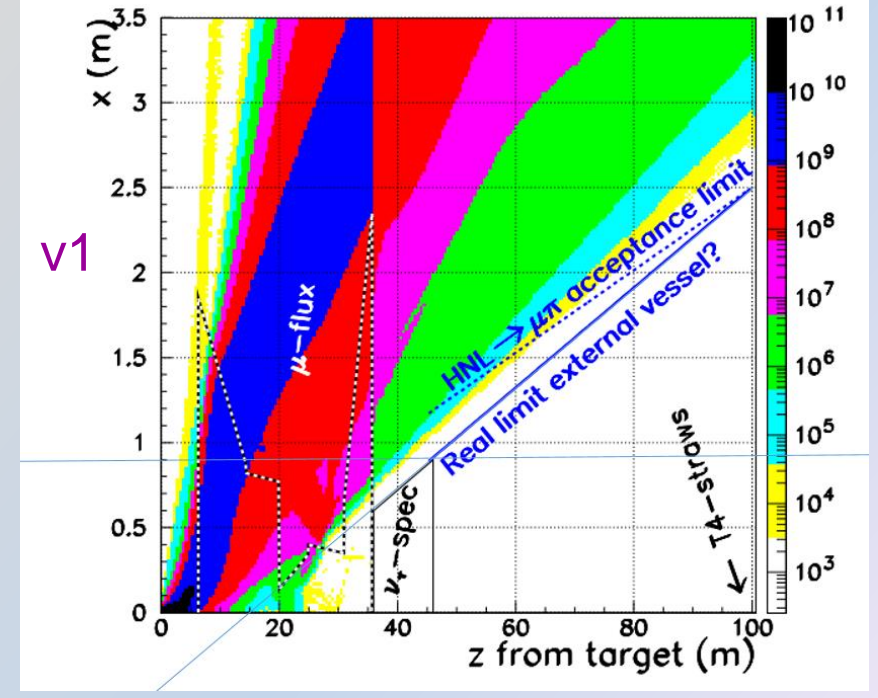

vector resonances:  $\rho$ ,  $\omega$ ,  $\Phi$ ,  $J/\psi$ ,  $Y$ 

- For the moment, use envelope given by v0
- Waiting for next iteration including  $v<sub>\tau</sub>$  detector constraints, (Oliver)
- Important decision to take: focus point upstream or downstream of target

## **Simulation / Geometry III**

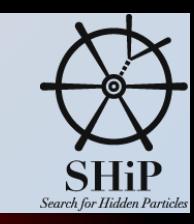

- Tau Neutrino Detector
	- Implemented by Annarita, see<https://indico.cern.ch/event/575686/contributions/2329628/> ٠

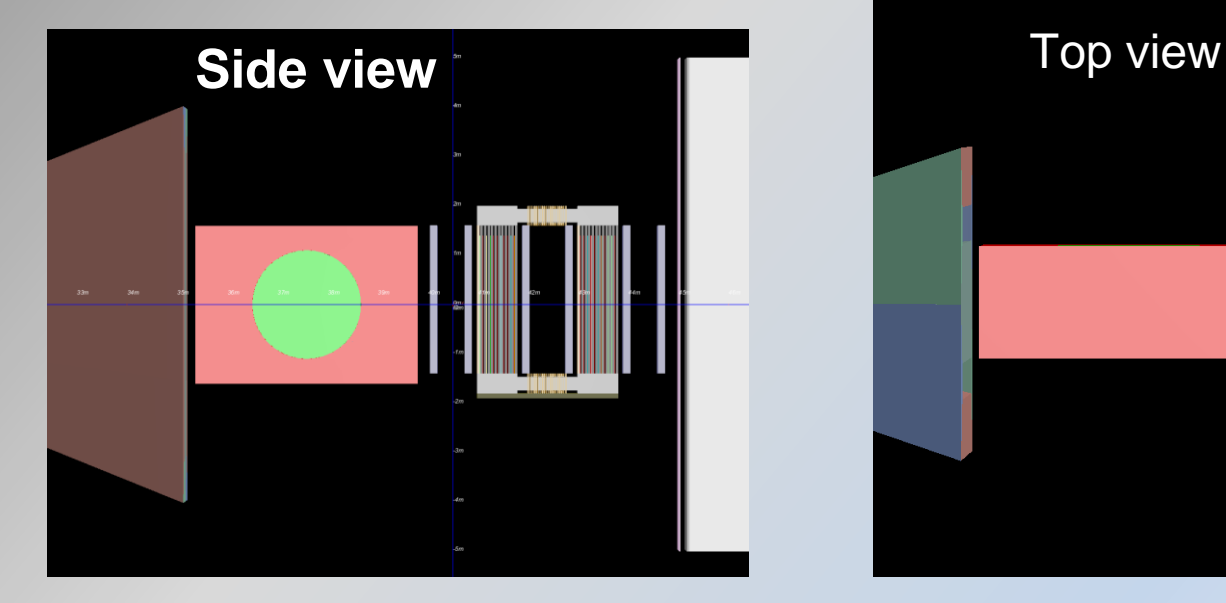

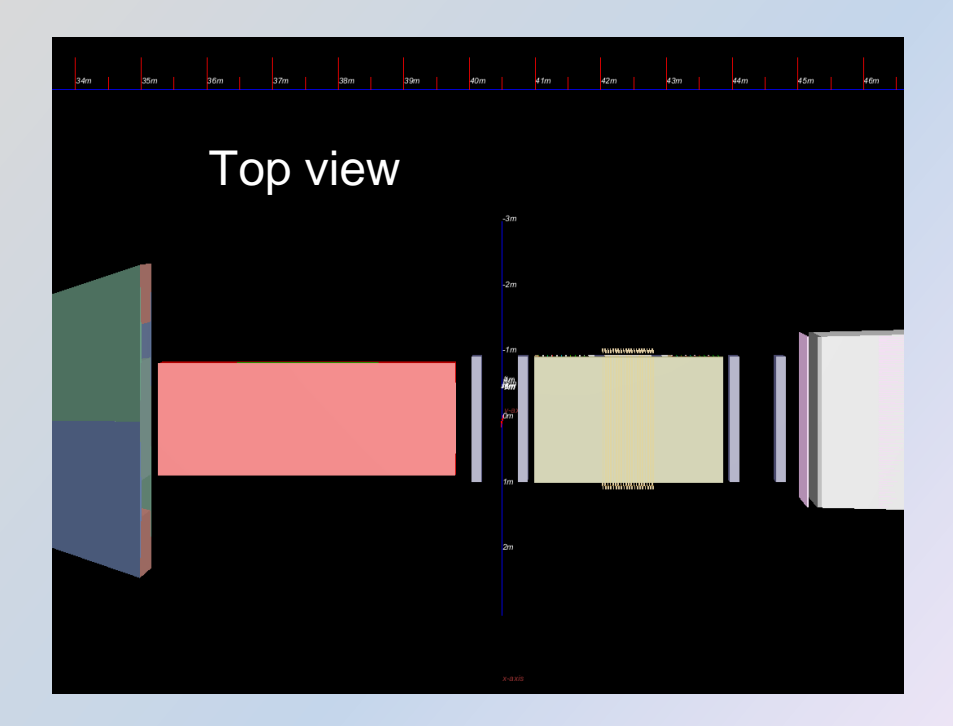

## **Simulation / Geometry IV**

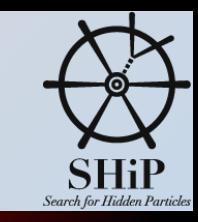

- HNL decay volume and spectrometer
	- see<https://indico.cern.ch/event/474900/>
	- Conical up to straw tracking station 4

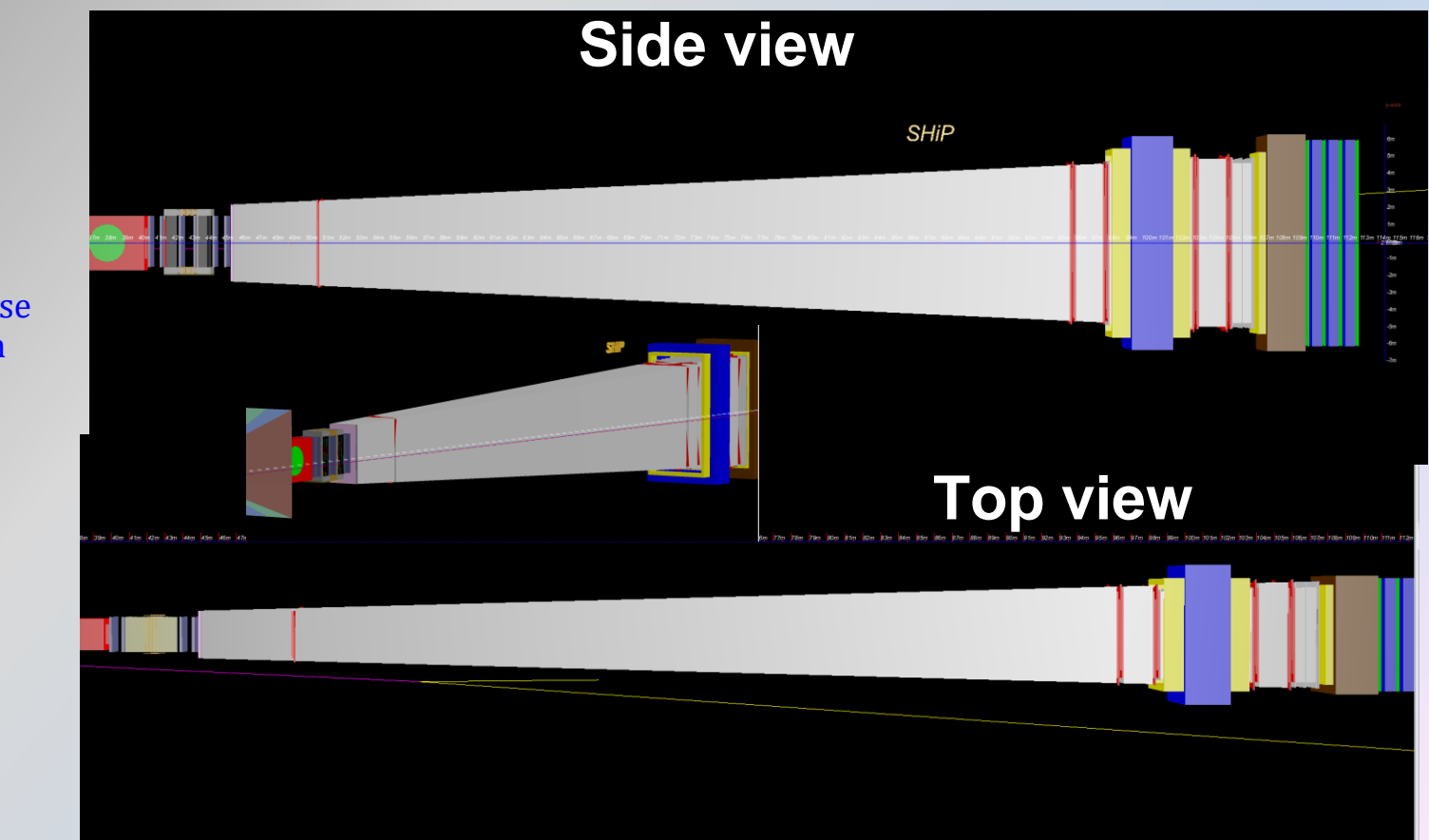

The truncated square pyramid is a special case of a pyramidal frustum for a square pyramid.

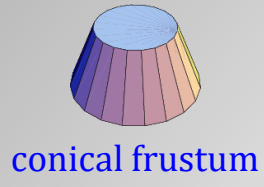

# **Simulation / Geometry IV**

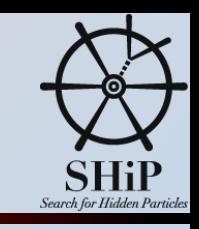

- Options: run\_simScript.py --tankDesign 5 --muShieldDesign 7 …
	- Focus points for pyramid design defined in geometry\_config.py
	- c.zFocus $X = -5$ \*u.m and c.zFocus $Y = -5$ \*u.m, = 5m upstream of proton target
- **Generic description of decay vessel** 
	- Thicknesses and material can easily be changed
	- $\bullet$  He vessel, concrete tank, ...
	- (Medium of cavern now set to air, vacuum for TP)

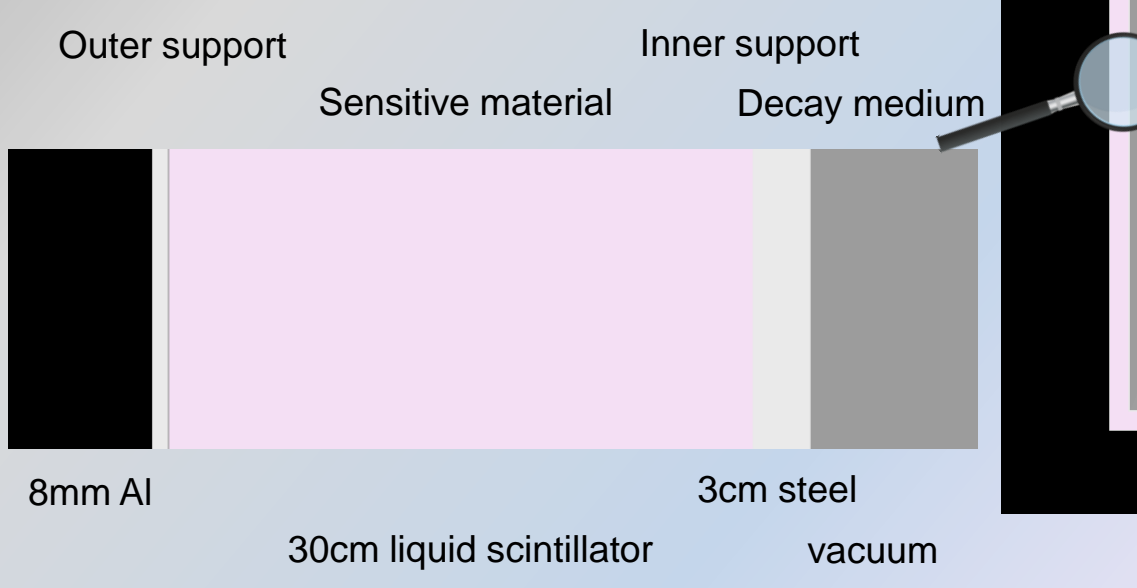

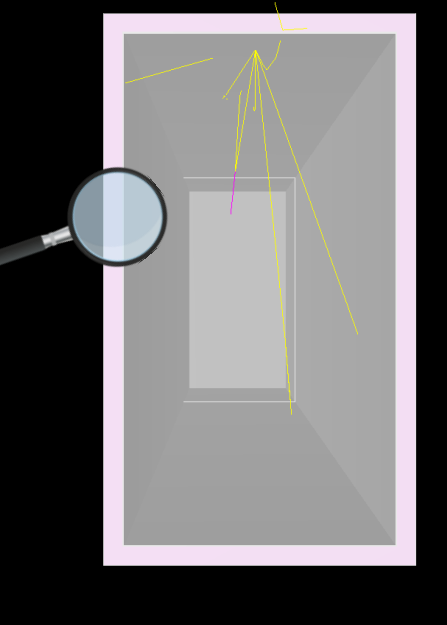

## **Simulation / Generators**

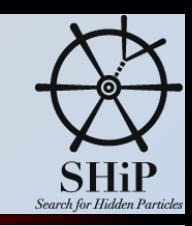

#### Charm and beauty production in thick targets

- Primary proton interaction with Pythia6, followed by Pythia6 simulations of secondary particles in the cascade. Pythia6 tuned to fit experimental data. CERN-SHIP-NOTE-2015-009
- $\bullet$  makeCascade.py, msel = 4(charm), 5(beauty).
	- ▶ Option to keep all particles produced with charm for "charm cross section" studies with emulsion, <https://indico.cern.ch/event/474890/>

#### HNLPythia8Generator:

- Standard simulator for HNL decays, template for other exotic particles
- Mass and couplings are free parameters, one default setting with  $M = 1 GeV/c^2$
- Branching ratios are calculated, decay channels can be chosen
- HNL produced in charm and beauty decays
	- /eos/ship/data/Charm/Cascade-parp16-MSTP82-1-MSEL4-76Mpot\_1.root
	- /eos/ship/data/Beauty/Cascade1M-Beauty.root
- Dark Photons, under construction, Anne-Marie Magnan
	- ◆ see<https://indico.cern.ch/event/569715>
- Low energy SUSY, under construction, Konstantinos Petridis
	- see<https://indico.cern.ch/event/569715>

## **Simulation / Generators II**

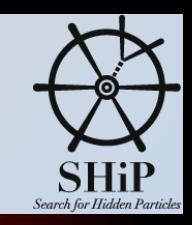

- Muon and neutrino background:
	- Non-charm: primary proton interaction with Pythia8, followed by Geant4 simulation of target and hadron absorber (CPU intensive, done by Yandex).
	- Charm: semileptonic decays of prefabricated charm hadrons
	- Merging of both productions: /eos/ship/data/Mbias/pythia8\_Geant4 withCharm\_onlyMuons\_4magTarget.root, with weights corresponding to  $5 \times 10^{13}$  pot.
- **Neutrino interactions: GENIE, NuageGenerator** 
	- Input to GENIE, neutrino momentum from above, /eos/ship/data/Mbias/ pythia8\_Geant4-withCharm\_onlyNeutrinos\_4magTarget.root
		- Latest production has energy threshold at 10  $GeV$ . Older productions exist with lower thresholds, but with other issues, see also [NuMuProdFlow](https://indico.cern.ch/event/460718/contributions/1131568/attachments/1186183/1721655/NuMuProdFlowUpdateII.pdf)
	- Prefabricated neutrino scattering events with different materials are used as input for the neutrino background simulation in SHiP, GenieGenerator
- CosmicsGenerator, Martin Franke (Berlin)

### **Reconstruction**

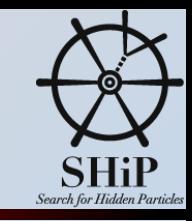

- For particle ID, see talk by Behzad Hosseini
- For new pattern recognition algorithm, see talk by Mikhail Hushchyn

- VETO: combining info of SBT, UVT, SVT and RPC
	- shipVeto task needs update to latest geometry changes (Plamenna Venkova, Berlin)
- Proper vertex reconstruction with covariance matrix (Ievgen Korol, Berlin)
- Open areas: photon reconstruction,  $\pi^0$  reconstruction with mass constraint, ...

### **Reconstruction**

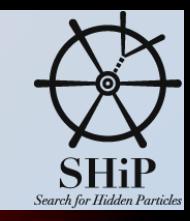

#### Other developments:

- T0 for the strawtracker, see <https://indico.cern.ch/event/474895/>
- New class for digitized hits, ShipHit. First use case: strawtubesHit with digi value = TDC ٠
- $TDC = 10$  (random number:  $0 1000$  ns)
	- + ToF
	- + drift time (distance to wire \* 30ns/mm) with Gaussian smearing of 120 um
	- + signal propagation ( 5m X position of hit) / c
- From digitized information back to t0
	- Using TDC of all hits or t0 for each track. Correct for ToF, signal propagation along wire: ь

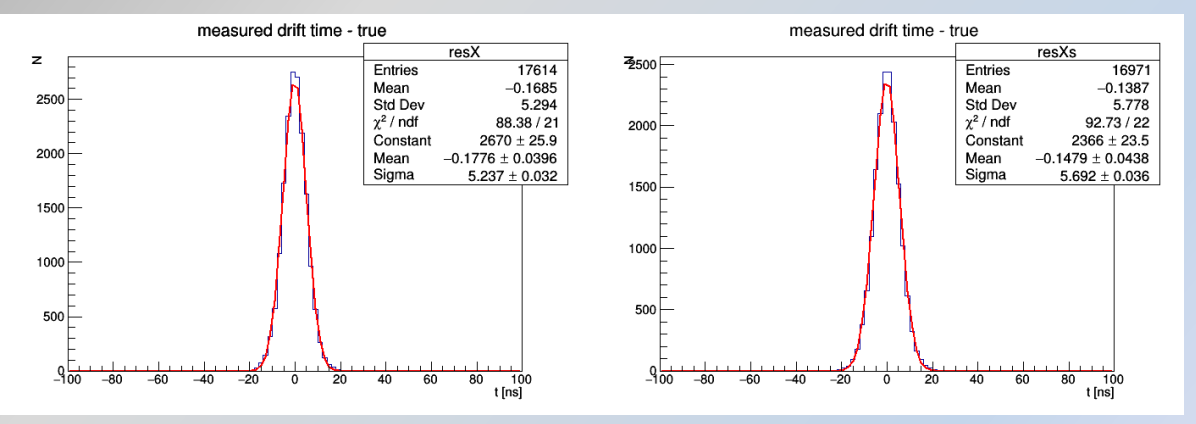

- Straw resolution including t0 error =  $170 \mu m$  compared to  $120 \mu m$  intrinsic resolution.
- Room for improvement, add t0 to trackfit as free parameter (NOMAD: [https://cds.cern.ch/record/412374/files/9912034.pdf\)](https://cds.cern.ch/record/412374/files/9912034.pdf), use t0 from external source, timing detector.

### **Weak Points**

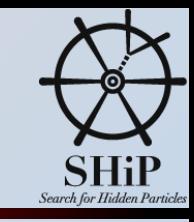

- Documentation, update of tutorials. Help appreciated!
- Also, bookkeeping of data sets. How to organize it? Support welcome! EOS storage (10TB)

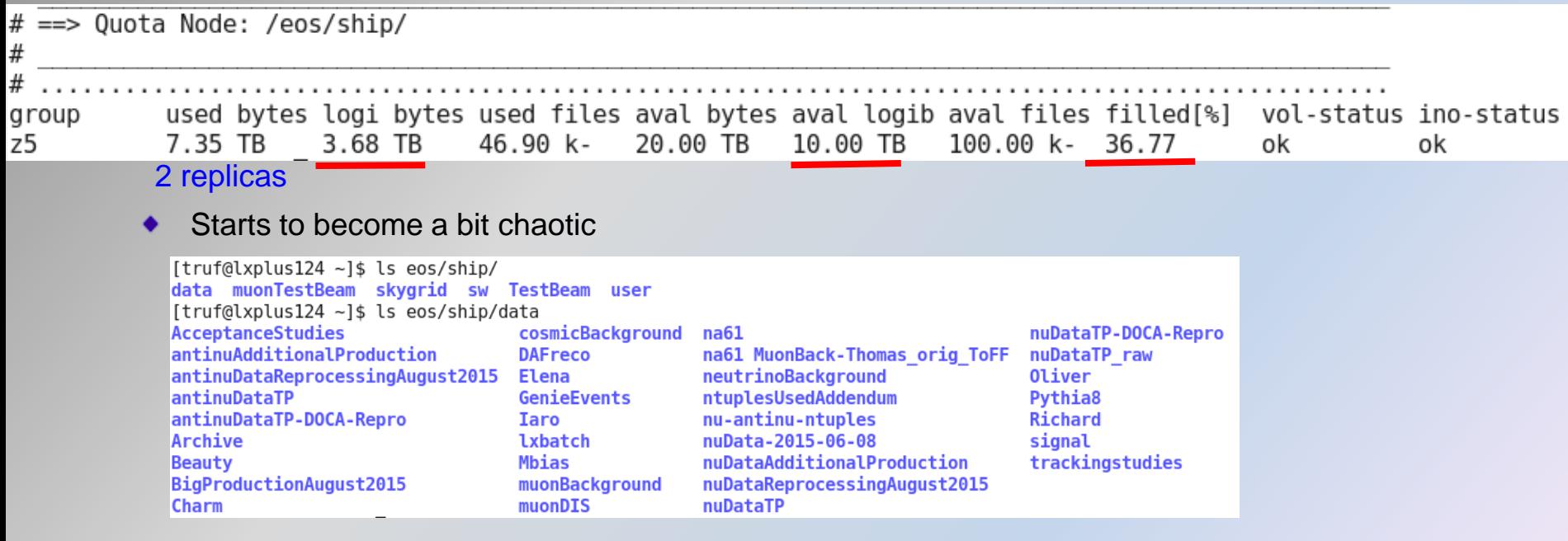

- Propose to populate user data below eos/ship/user/xxx, testbeam data below eos/ship/TestBeam/xxx.
- Please add README files for a minimum of documentation

## **Next Steps**

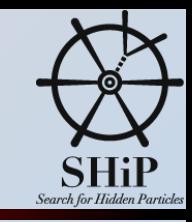

- CVMFS: new place for ShipSoft code and libraries (SLC6, ...) 躢
- Integrate changes from detector optimization exercise 腾
- Improve reconstruction, adding new algorithms, creation and use of 躅 digitized data